Various Ways - http://jace.link/

## **Basic Airflow architecture**

Primarily intended for development use, the basic [Airflow](http://jace.link/open/airflow) architecture with the Local and Sequential executors in an excellent starting point for understanding the architecture of Apache Airflow

There are a few components to note:

- [Metadata Database:](http://jace.link/open/metadata-database) Airflow uses a [SQL](http://jace.link/open/sql) database to store metadata about the data pipelines being ru. In the diagram above, this is represented as [Postgres](http://jace.link/open/postgres) which is extremely popular with Airflow. Alternate database supported with Airflow include [MySQL.](http://jace.link/open/mysql)
- [Web Server](http://jace.link/open/web-server) and [Scheduler:](http://jace.link/open/scheduler) The Airflow web server and Scheduler are separate processes run (in this case) on the local machine and interact with the database mentioned above.
- The [Executor](http://jace.link/open/executor) is shown separately above, since it is commonly discussed within Airflow and in the documentation, but in reality it is NOT a separate process, but run within the Scheduler.
- The [Worker\(s\)](http://jace.link/open/worker-s) are separate processes which also interact with the other components of the Airflow architecture and the metadata repository.
- [airflow.cfg](http://jace.link/open/airflow.cfg) is the Airflow configuration file which is accessed by the Web Server, Scheduler, and Workers.
- [DAGs](http://jace.link/open/dags) refers to the [DAG](http://jace.link/open/dag) files containing [Python](http://jace.link/open/python) code, representing the data pipelines to be run by [Airflow.](http://jace.link/open/airflow) The location of these files is specified in the Airflow configuration file, but they need to be accessible by the Web Server, Scheduler, and Workers.

## **Ref**

<https://airflow.apache.org/docs/apache-airflow/stable/start.html>

## **Plugin Backlinks:**

From: <http://jace.link/>- **Various Ways**

Permanent link: **<http://jace.link/open/basic-airflow-architecture>**

Last update: **2021/01/28 02:06**

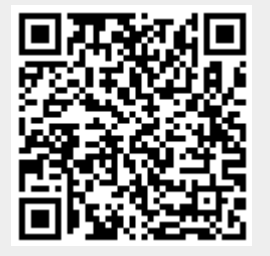

## $\pmb{\times}$